# Cheatography

# Bolius Trello Cheat Sheet by [kjemmo](http://www.cheatography.com/kjemmo/) via [cheatography.com/18897/cs/2446/](http://www.cheatography.com/kjemmo/cheat-sheets/bolius-trello)

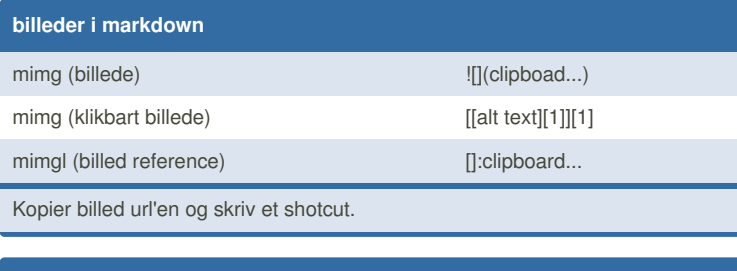

## **Links**

mlink [anchor](url) e.g. [anchor](http://google.com)

Kopier det link du vil indsætte og skriv komandoen.

#### **Lists**

**mlistu (usorteret liste)**

\* punkt

\* punkt

\* punkt

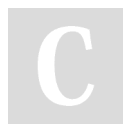

### By **kjemmo** [cheatography.com/kjemmo/](http://www.cheatography.com/kjemmo/)

Not published yet. Last updated 11th August, 2014. Page 1 of 1.

Sponsored by **Readability-Score.com** Measure your website readability! <https://readability-score.com>